## Fichier:Cadre décoratif Capture d e cran 2017-12-07 a 10.41.44.png

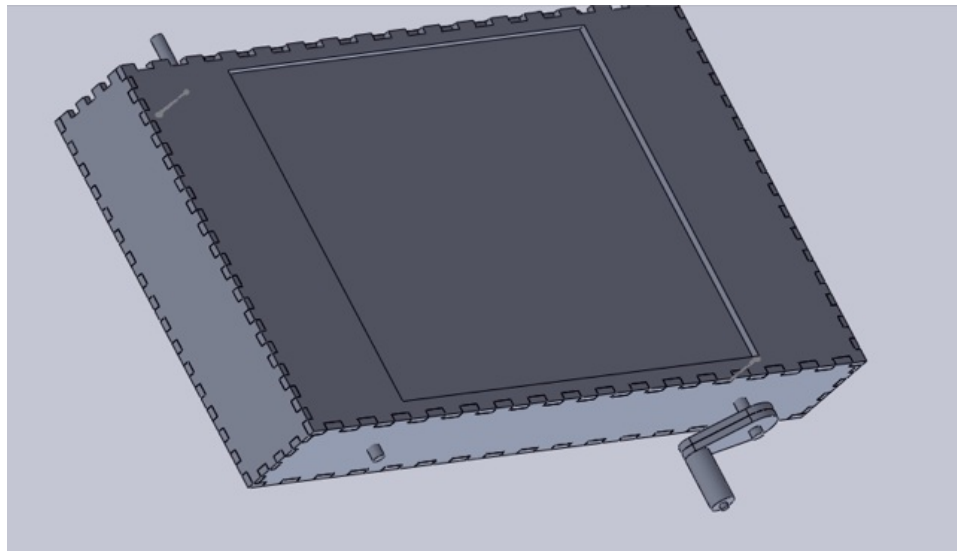

Pas de plus haute résolution disponible.

[Cadre\\_décoratif\\_Capture\\_d\\_e\\_cran\\_2017-12-07\\_a\\_10.41.44.png](https://wikifab.org/images/c/c9/Cadre_d%25C3%25A9coratif_Capture_d_e_cran_2017-12-07_a_10.41.44.png) (640 × 367 pixels, taille du fichier : 78 Kio, type MIME : image/png) Fichier téléversé avec MsUpload on [Spécial:AjouterDonnées/Tutorial/cadre\\_décoratif](https://wikifab.org/wiki/Sp%25C3%25A9cial:AjouterDonn%25C3%25A9es/Tutorial/cadre_d%25C3%25A9coratif)

## Historique du fichier

Cliquer sur une date et heure pour voir le fichier tel qu'il était à ce moment-là.

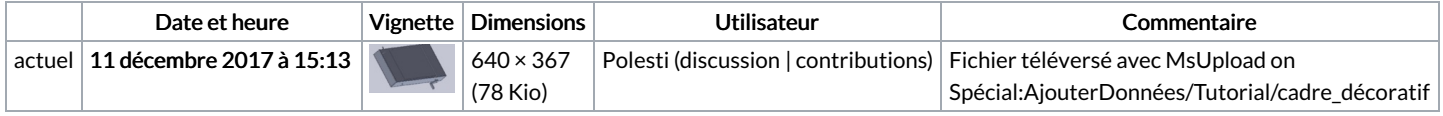

Vous ne pouvez pas remplacer ce fichier.

## Utilisation du fichier

Le fichier suivant est un doublon de celui-ci (plus de [détails](https://wikifab.org/wiki/Sp%25C3%25A9cial:Recherche_fichier_en_double/Cadre_d%25C3%25A9coratif_Capture_d_e_cran_2017-12-07_a_10.41.44.png)) :

[Fichier:-boîte](https://wikifab.org/wiki/Fichier:-bo%25C3%25AEte_%25C3%25A0_illusion_d%2527optique_Capture_d_e_cran_2017-12-07_a_10.41.44.png) à illusion d'optique Capture d e cran 2017-12-07 a 10.41.44.png

Aucune page n'utilise ce fichier.

## Métadonnées

Ce fichier contient des informations supplémentaires, probablement ajoutées par l'appareil photo numérique ou le numériseur utilisé pour le créer. Si le fichier a été modifié depuis son état original, certains détails peuvent ne pas refléter entièrement l'image modifiée.

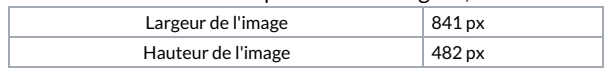